УМНЫЕ ИГРЫ ДЛЯ УМНЫХ ДЕТЕЙ, **РОДИТЕЛЕЙ, УЧИТЕЛЕЙ** 

肝

H H

 $\bullet$ 

## Игра «Заполни»

школд

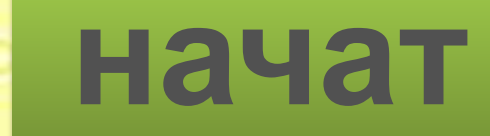

Выбери из Нижнего ряда недостающую фигуру одним МЫШИ.

Подумай ещё!

д

00

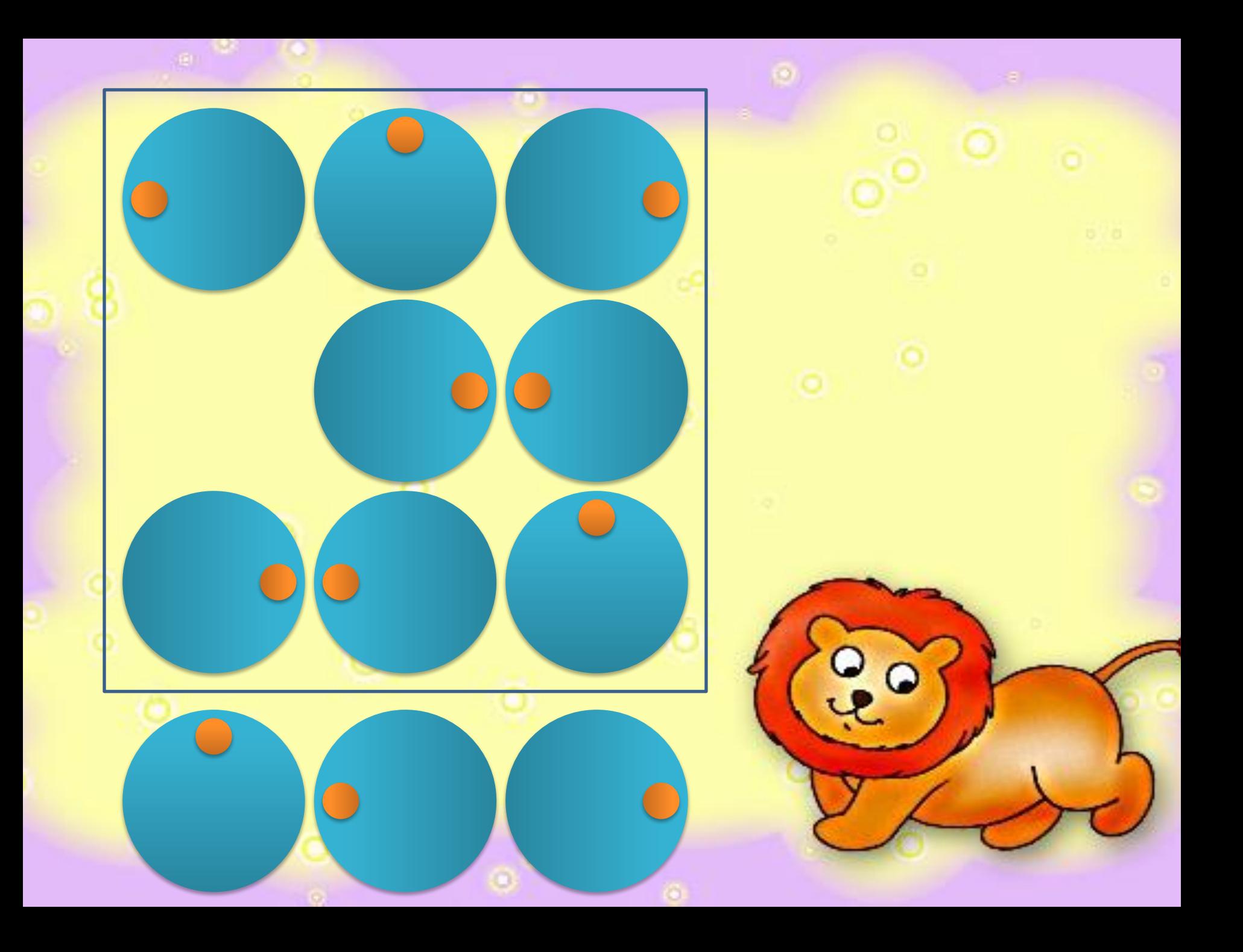

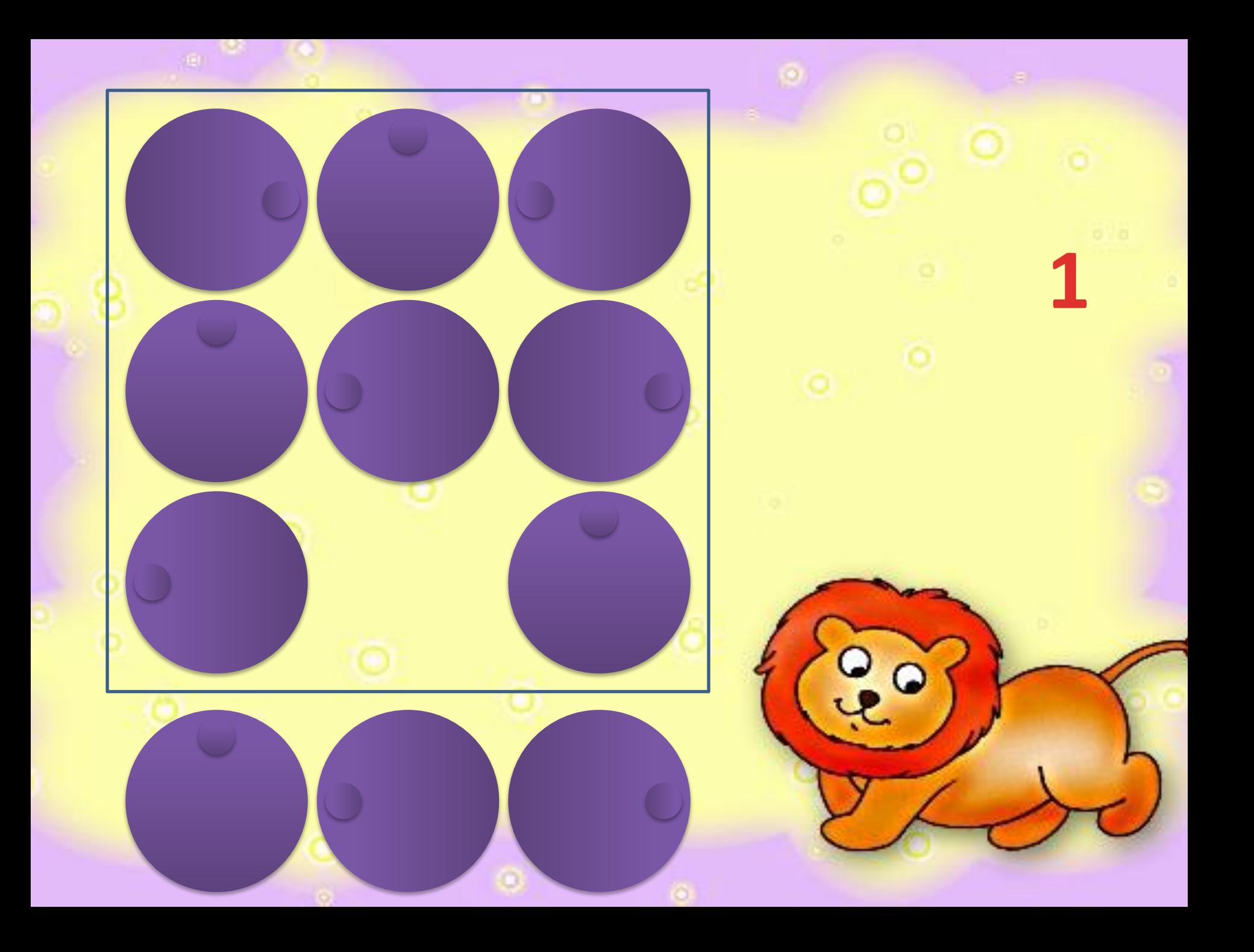

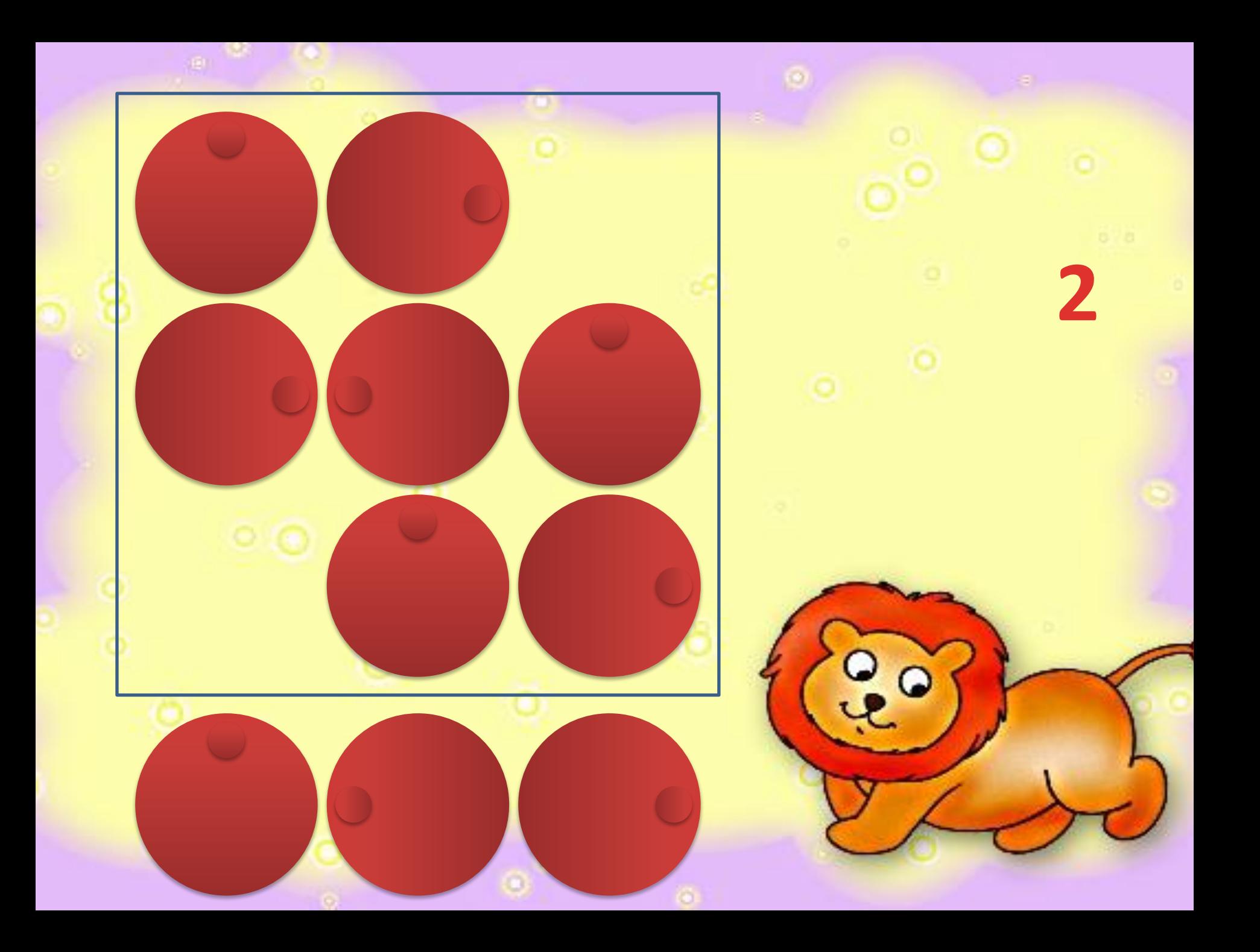

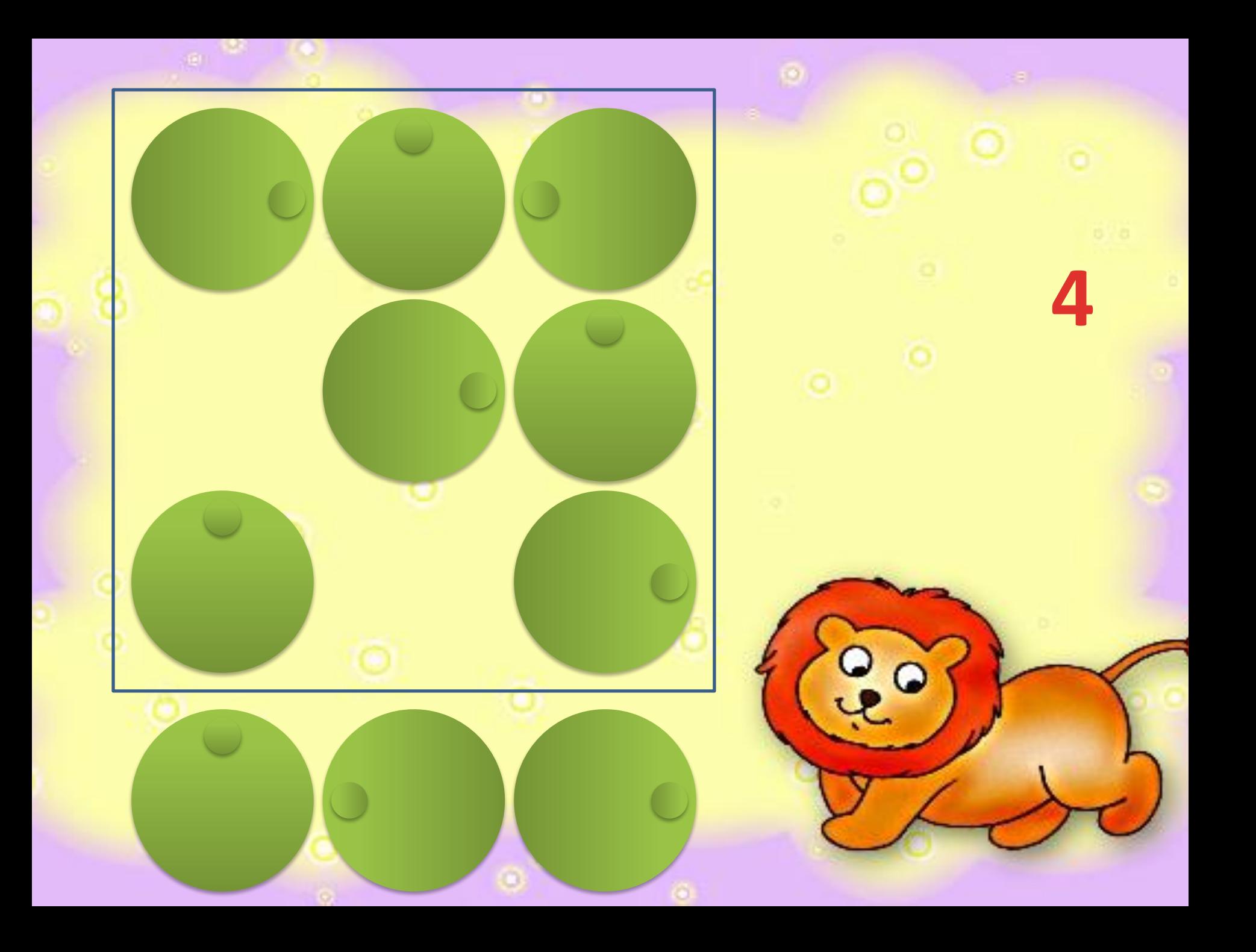

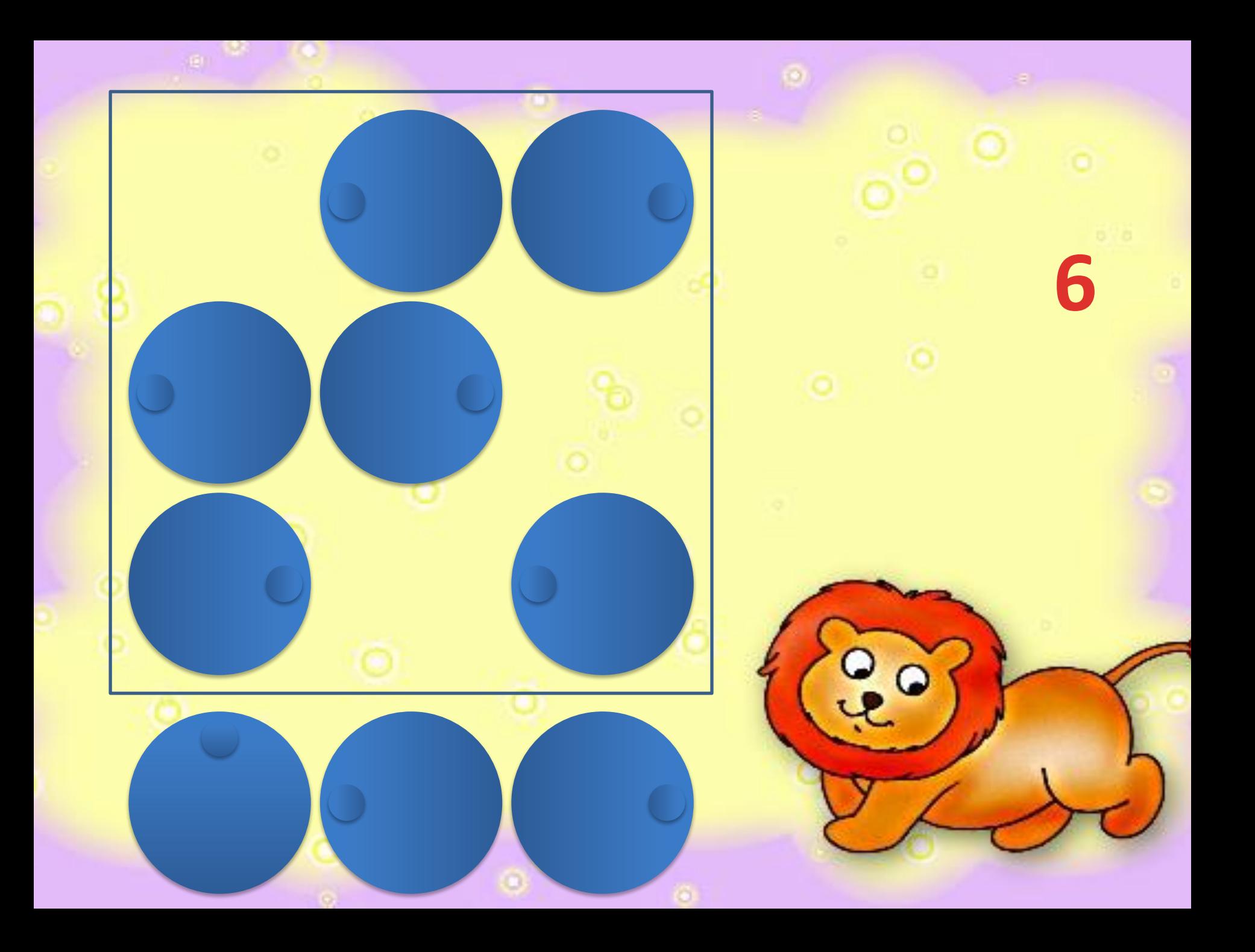

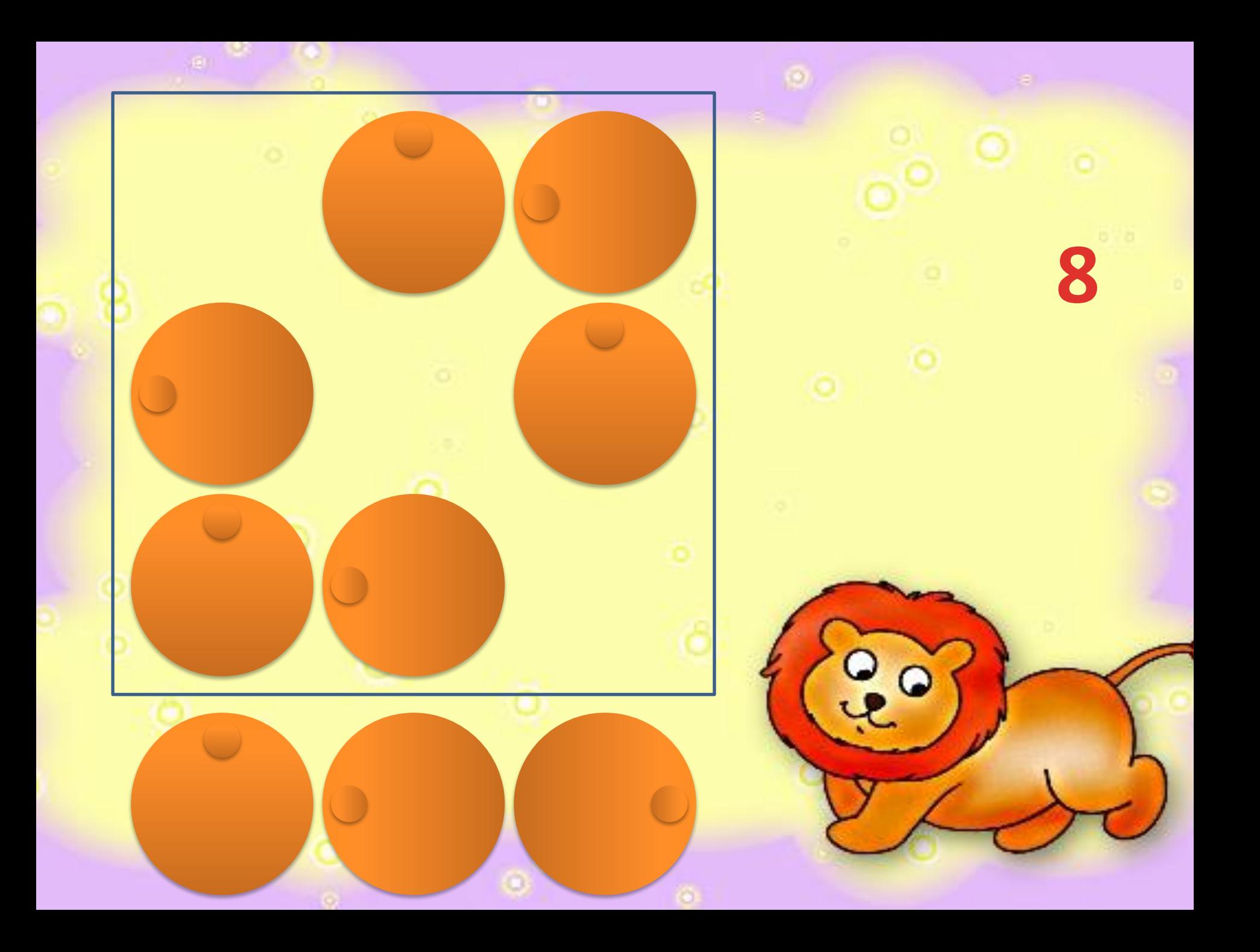

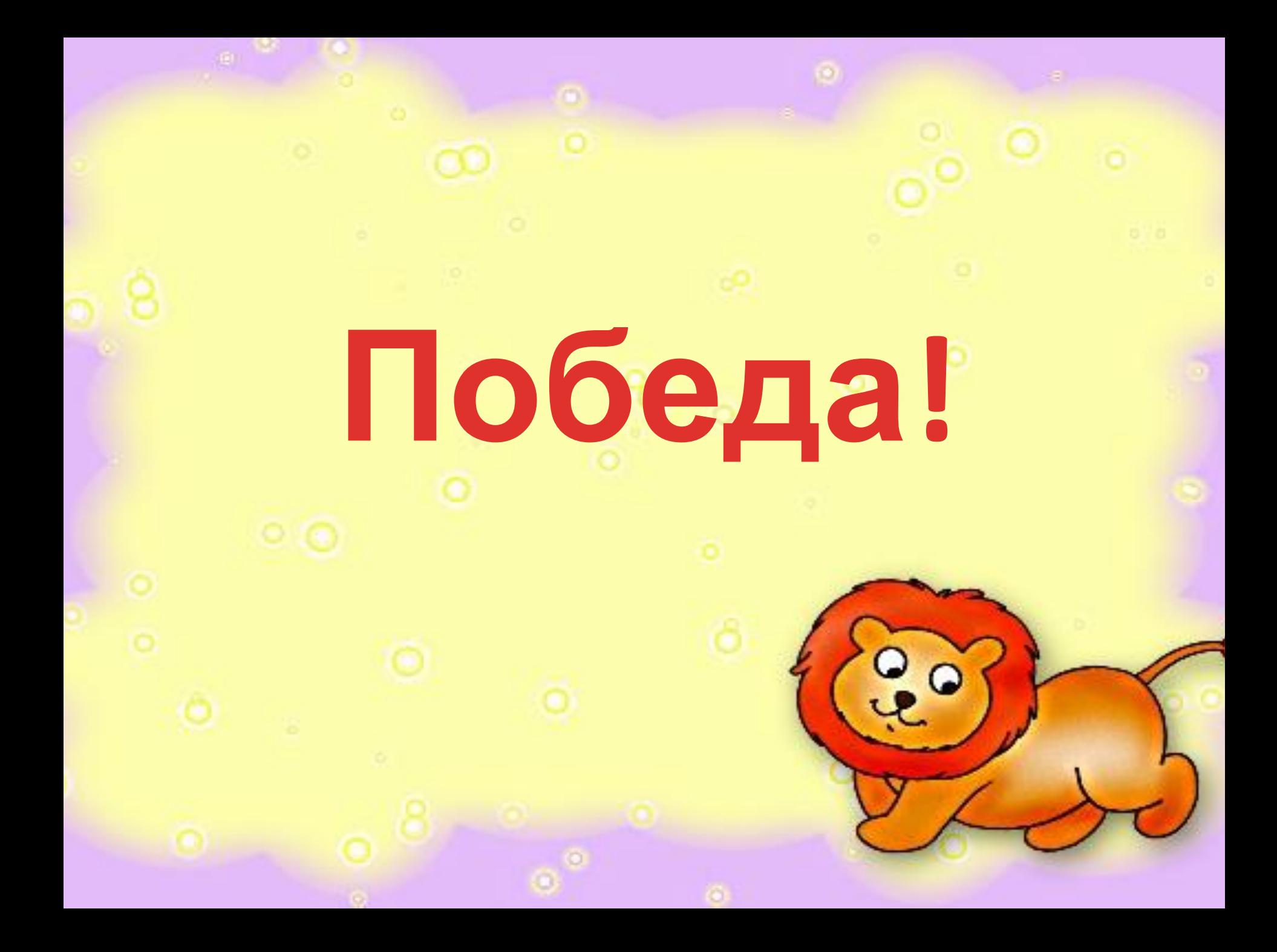